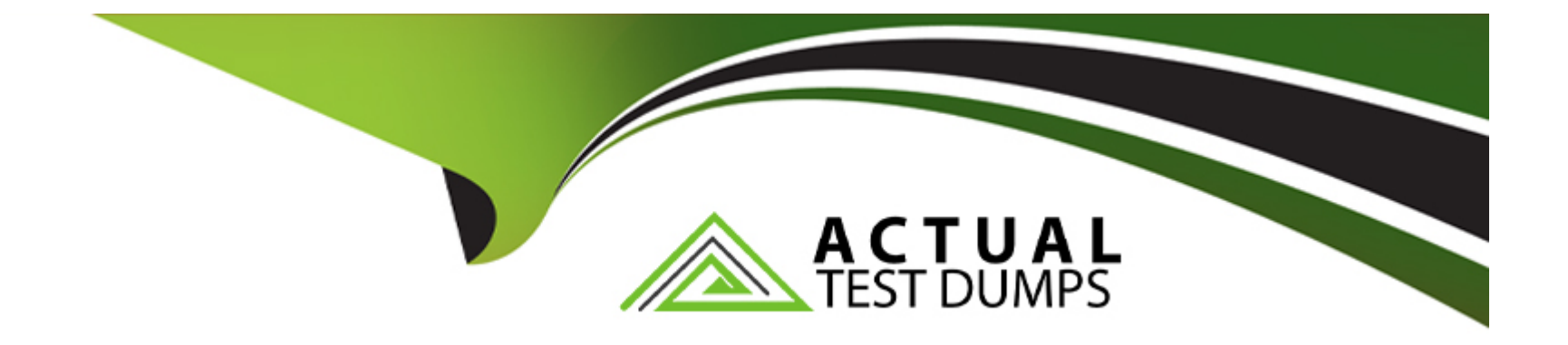

# **Free Questions for D-NWG-FN-23 by actualtestdumps**

# **Shared by Fitzpatrick on 18-03-2024**

**For More Free Questions and Preparation Resources**

**Check the Links on Last Page**

# **Question 1**

### **Question Type: MultipleChoice**

From which range can a network administrator choose when setting the RSTP priority value?

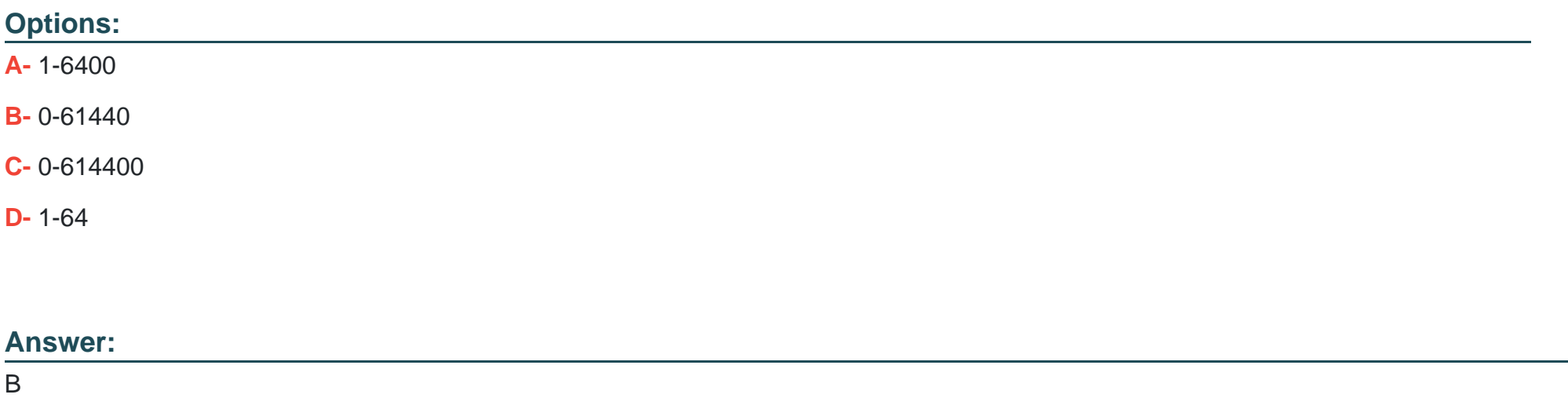

### **Question 2**

**Question Type: MultipleChoice**

Which commands are required to properly configure an OS10 switch to run OSPF on eth1/1/3 and to add network 144.254.1.0/30 to OSPF area 0?

### **Options:**

**A-** OS10(config)# interface ethernet 1/1/3 OS10(conf-if-eth1/1/3)# no shutdown OS10(conf-if-eth1/1/3)# no switchport OS10(conf-if-eth1/1/3)# ip address 144.254.1.2/30 OS10(conf-if-eth1/1/3)# ip ospf 1 area 0.0.0.0 OS10(config)# router ospf1

**B-** OS10(config)# router ospf 1

OS10(config-router-ospf-1)# router-id 1.1.1.1 OS10(config)# interface ethernet 1/1/3 OS10(conf-if-eth1/1/3)# no shutdown OS10(conf-ifeth1/1/3)# no switchport OS10(conf-if-eth1/1/3)# ip ospf 1 area 0.0.0.0

**C-** OS10(config)# interface ethernet 1/1/3 OS10(conf-if-eth1/1/3)# no shutdown OS10(conf-if-eth1/1/3)# ip address 144.254.1.2/30 OS10(conf-if-eth1/1/3)# no switchport OS10(conf-if-eth1/1/3)# ip ospf 1 area 0.0.0.0 OS10(config)# router ospf 1

**D-** OS10(config)# interface ethernet 1/1/3 OS10(conf-if-eth1/1/3)# no shutdown OS10(conf-if-eth1/1/3)# ip address 144.254.1.2/30 OS10(conf-if-eth1/1/3)# no switchport OS10(conf-if-eth1/1/3)# ip ospf 1 area 0.0.0.0 OS10(conf-if-eth1/1/3)# router ospf 1

### **Answer:**

# **Question 3**

### **Question Type: MultipleChoice**

What benefit does VRRP version 3 provide over VRRP version 2 in OS10?

### **Options:**

**A-** Provides preemption capability.

- **B-** Provides MD5 authentication.
- **C-** Allows subsecond timers.
- **D-** Allows multiple masters in the topology.

### **Answer:**

C

### **Question 4**

**Question Type: MultipleChoice**

When installing OS10 on a switch from a USB drive, what format is used for the file system?

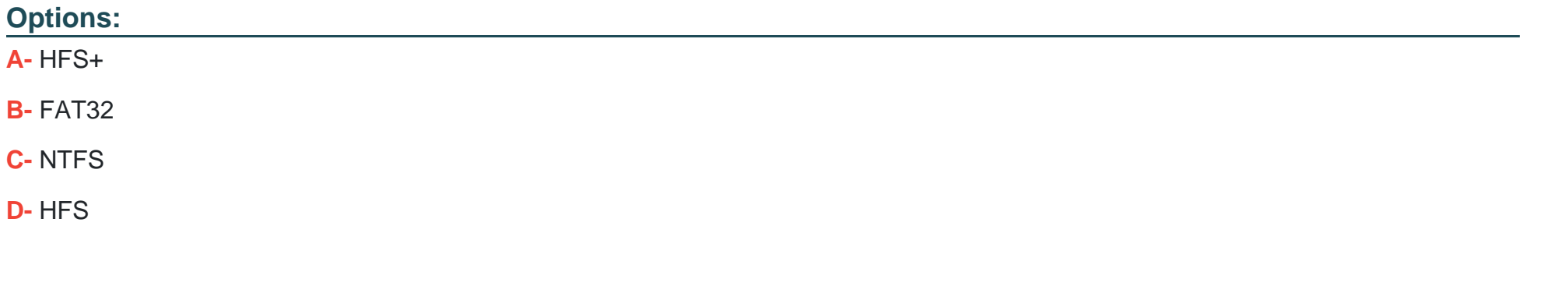

#### **Answer:**

B

## **Question 5**

#### **Question Type: MultipleChoice**

A network administrator wants servers to avoid spanning-tree convergence immediately after connecting to a leaf switch. Which spanning-tree feature would allow this?

### **Options:**

- **A-** spanning-tree vlan priority 0
- **B-** spanning-tree port-type disabled
- **C-** spanning-tree port-priority 0
- **D-** spanning-tree port-type edge

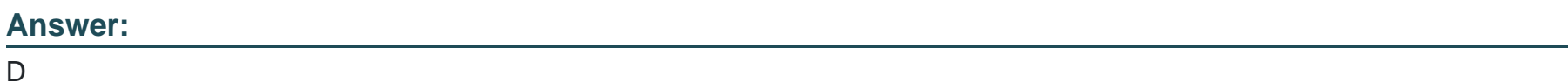

# **Question 6**

**Question Type: MultipleChoice**

When configuring VRRP in tandem with VLT, what is the default VRRP mode?

### **Options:**

**A-** active-active

- **B-** primary-standby
- **C-** active-standby
- **D-** master-backup

### **Answer:**

D

## **Question 7**

**Question Type: MultipleChoice**

How are ACLs processed?

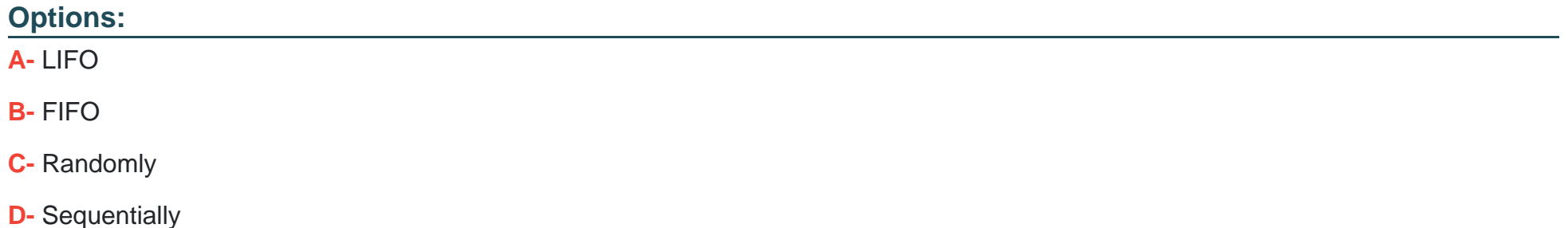

D

### **Question 8**

**Question Type: MultipleChoice**

On what does PBR base routing decisions?

### **Options:**

**A-** Dijkstra Algorithm

**B**- Batch traffic

**C-** Administrator-defined forwarding

**D-** Shortest path

### **Answer:**

C

# **Question 9**

#### **Question Type: MultipleChoice**

What is a feature of virtual routing and forwarding (VRF)?

### **Options:**

- **A-** Provides trunks that can be grouped to provide optimum speed.
- **B-** Allows multiple user groups to co-exist within the same router at the same time.
- **C-** Allows different physical switches to operate as one.
- **D-** Allows multiple instances of routing tables to co-exist within the same router at the same time.

### **Answer:**

 $\overline{D}$ 

### **Question 10**

**Question Type: MultipleChoice**

### **Options:**

**A-** S2(config)# router bgp 64507

S2(config-router-bgp-64507)# peer-as 64507

S2(config-router-bgp-64507)# neighbor 192.168.32.1 S2(config-router-neighbor)# update-source loopback 0 S2(config-router-neighbor)# no shutdown

**B-** S2(config)# router bgp 64507

S2(config-router-bgp-64507)# neighbor 192.168.32.1

S2(config-router-bgp-64507)# remote-as 64507 S2(config-router-bgp-64507)# update-source loopback 0 S2(config-router-bgp-64507)# no shutdown

**C-** S2(config)# router bgp 64507

S2(config-router-bgp-64507)# neighbor 192.168.32.1

S2(config-router-neighbor)# remote-as 64507 S2(config-router-neighbor)# update-source loopback 0 S2(config-router-neighbor)# no shutdown

**D-** S2(config)# router bgp 64507

S2(config-router-bgp-64507)# remote-as 64507

S2(config-router-bgp-64507)# neighbor 192.168.32.1 S2(config-router-neighbor)# update-source loopback 0 S2(config-router-neighbor)# no shutdown

### **Answer:**

C

To Get Premium Files for D-NWG-FN-23 Visit

[https://www.p2pexams.com/products/d-nwg-fn-2](https://www.p2pexams.com/products/D-NWG-FN-23)3

For More Free Questions Visit

[https://www.p2pexams.com/dell-emc/pdf/d-nwg-fn-2](https://www.p2pexams.com/dell-emc/pdf/d-nwg-fn-23)3